# **bot bet365 python**

#### **Autor: flickfamily.com Palavras-chave: bot bet365 python**

- 1. bot bet365 python
- 2. bot bet365 python :brabet com f uihall
- 3. bot bet365 python :bet sport 1000

### **1. bot bet365 python :**

#### **Resumo:**

**bot bet365 python : Explore a empolgação das apostas em flickfamily.com! Registre-se hoje para receber um bônus exclusivo e começar a ganhar!** 

contente:

Não é de hoje que o futebol faz sucesso entre os amantes dos esportes, tanto que existem diversas variações do mesmo.

O futebol virtual é uma delas e com o advento das apostas esportivas online, ele se tornou atrativo também para apostar.

Pensando nisso, decidimos elaborar uma guia sobre apostas no Futebol Virtual do site de apostas bet365.

Ao longe deste guia, vamos falar sobre o funcionamento desta modalidades, mercados de apostas e outras informações relevantes.Então, vamos lá!

Como funciona o Futebol Virtual na bet365?

### **Como Fazer Apostas Por Telefone no Brasil: Passo a Passo**

Apostar em eventos esportivos ou jogos de casino por telefone é uma forma conveniente e emocionante de participar da ação, especialmente se você está viajando ou simplesmente prefere não ficar preso a uma tela. No Brasil, existem várias opções para realizar apostas por telefone, desde bookmakers locais até cassinos online internacionais. Neste artigo, você aprenderá como fazer apostas por telefone no Brasil, passo a passo.

### **Passo 1: Escolha um Bookmaker ou Casino Online**

Existem muitos bookmakers e cassinos online que oferecem a opção de apostas por telefone no Brasil. Alguns dos nomes mais confiáveis incluem Bet365, William Hill, e 888sport. Certifique-se de escolher um provedor que seja confiável, seguro e ofereça boas cotas. Além disso, verifique se o site aceita jogadores do Brasil e oferece suporte em português.

### **Passo 2: Verifique a Disponibilidade de Apostas por Telefone**

Depois de escolher um bookmaker ou casino online, verifique se eles oferecem a opção de apostas por telefone no Brasil. Isso geralmente é claramente exibido no site, mas se tiver dúvidas, entre em contato com o suporte ao cliente para obter informações mais detalhadas.

#### **Passo 3: Abra uma Conta e Deposite Fundos**

Antes de poder fazer apostas por telefone, você precisará abrir uma conta no site do bookmaker ou casino online e depositar fundos. Isso geralmente pode ser feito rapidamente e facilmente online, usando métodos de pagamento como cartões de crédito, portais de pagamento eletrônico ou transferências bancárias. Alguns sites podem oferecer bônus de boas-vindas ou promoções especiais para novos clientes, então verifique se isso está disponível.

### **Passo 4: Obtenha o Número de Telefone para Fazer Apostas**

Uma vez que bot bet365 python conta esteja aberta e haja fundos disponíveis, obtenha o número de telefone para fazer apostas. Isso geralmente é exibido em uma seção especial do site, juntamente com as instruções detalhadas sobre como fazer suas apostas por telefone. Algumas empresas podem exigir que você se registre em um serviço adicional ou forneça um código de acesso antes de poder fazer suas apostas.

### **Passo 5: Faça Suas Apostas**

Agora que você tem tudo o que precisa, é hora de fazer suas apostas por telefone. Siga as instruções fornecidas no site do bookmaker ou casino online e forneça as informações necessárias, como o evento ou jogo em que deseja apostar, a quantidade que deseja apostar e as cotas desejadas. Em seguida, espere que o representante do serviço de apostas por telefone processe bot bet365 python aposta e confirme a transação.

#### **Passo 6: Acompanhe Seus Resultados**

Depois de fazer suas apostas por telefone, é hora de sentar e relaxar enquanto aguarda os resultados. A maioria dos bookmakers e cassinos online oferecem opções de rastreamento em tempo real, permitindo que você acompanhe suas apostas e veja como estão se desenrolando. Alguns sites também podem enviar notificações por email ou SMS quando seus eventos ou jogos chegarem ao fim, então verifique se isso está disponível.

### **Conclusão**

Fazer apostas por telefone no Brasil é uma

### **2. bot bet365 python :brabet com f uihall**

Os saques de cartão de crédito aparecerão em bot bet365 python seu extrato bancário como: bet365. Você pode solicitar um saque através do menu Conta ; selecione Banco e depois Retirar. Onde não formos capazes de retirar de volta para o seu cartão de débito, os fundos serão devolvidos para você via Transferência Bancária para a conta registrada na bot bet365 python bet365. Conta.

Existem várias razões pelas quais as contas bet365 podem ser restritas, incluindo:apostas correspondentes, comportamento de apostas irracional, GamStop (auto-exclusão) e exploração de bônus bônus.

Existem várias razões pelas quais as contas Bet365 podem ser restritas, incluindo aposta acompanhada, comportamento de aposta irrealista, GamStop (auto-exclusão) e exploração de bonificações

. É importante compreender essas razões para evitar quaisquer restrinções em bot bet365 python bot bet365 python conta.

Aposta acompanhada:

Esta é uma técnica em bot bet365 python que os indivíduos utilizam diferentes contas para se aproveitar das ofertas promocionais das casas de apostas, o que pode resultar em bot bet365 python restrições ou encerramento de contas.

[sportingbet fundador](https://www.dimen.com.br/sportingbet-fundador-2024-05-05-id-46551.html)

# **3. bot bet365 python :bet sport 1000**

# **Título Principal: Liverpool empatou com o West Ham na Premier League**

O Liverpool não conseguiu aproveitar a chance de se aproximar mais do topo da Premier League ao empatar com o West Ham por 2 a 2, num jogo na qual poderia ter vencido por 10 vezes, segundo o treinador Jürgen Klopp.

### **Faltou eficiência nos dois lados do campo**

O Liverpool teve um bom desempenho bot bet365 python ataque, mas faltou mais eficiência no finalização das jogadas. Luis Díaz teve três oportunidades claras, mas só conseguiu um assistência. O West Ham, que também está se preparando para uma mudança de treinador, aproveitou as falhas do Liverpool e empatou o jogo no fim do jogo.

#### **Tabela da Premier League**

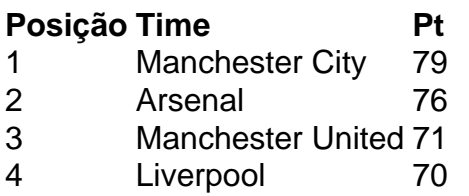

Autor: flickfamily.com Assunto: bot bet365 python Palavras-chave: bot bet365 python Tempo: 2024/5/5 0:07:50